## **Funzioni del quadro SL**

Per la compilazione del quadro **SL "Proventi derivanti dalla partecipazione a O.L.C.R. di diritto italiano e proventi derivanti dalla partecipazione ad O.I.C.R. di diritto estero, soggetti a ritenuta a titolo di acconto"** inserire direttamente i dati da input nel modello.

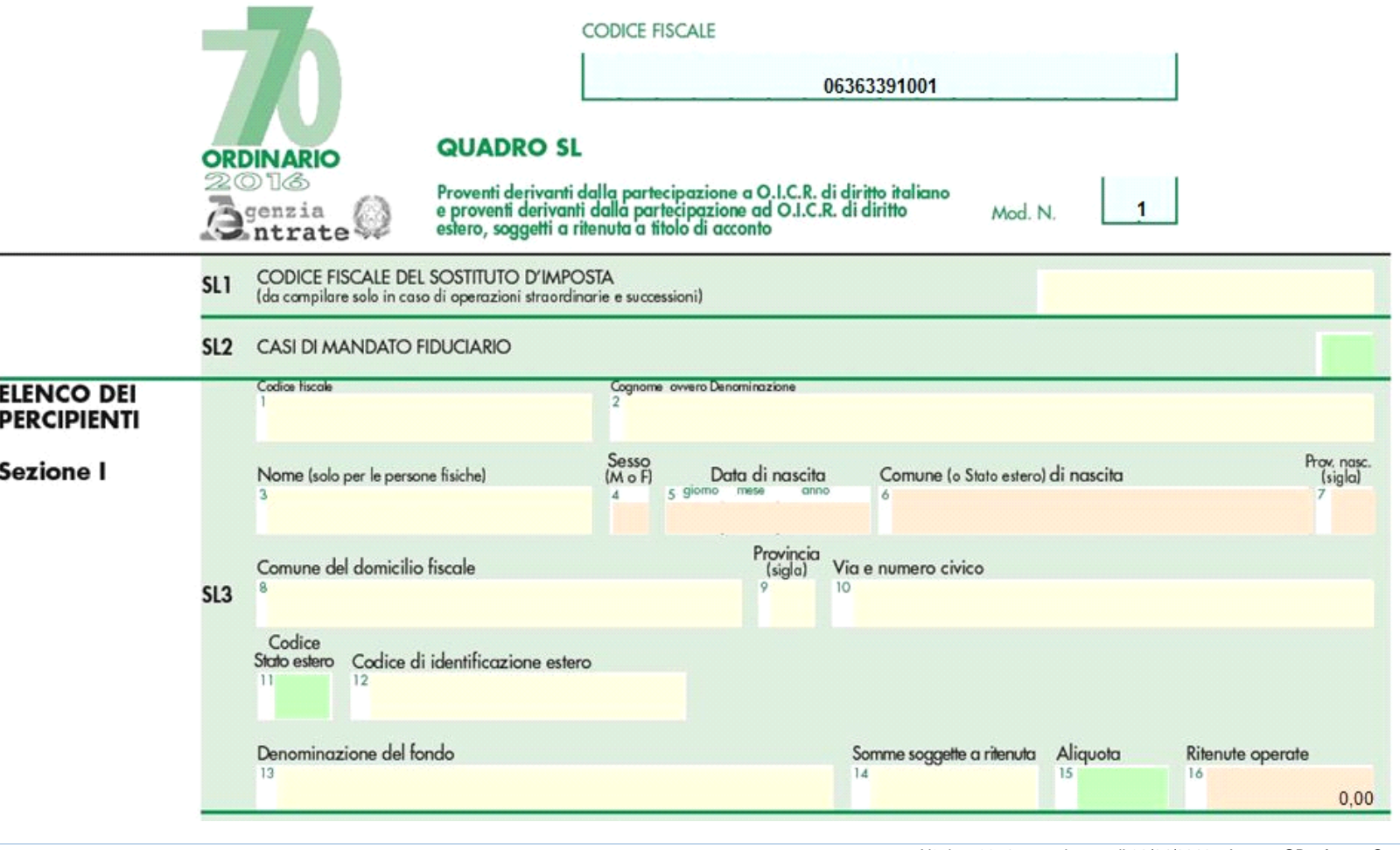

N° doc. 33715 - aggiornato il 30/04/2016 - Autore: GBsoftware S.p.A

GBsoftware S.p.A. - Via B. Oriani, 153 00197 Roma - C.Fisc. e P.Iva 07946271009 - Tel. 06.97626336 - Fax 075.9460737 - [email protected]